## **phpFoxionary - commonly used terms in phpFox**

Please use CTRL+F(for Windows) or Command+F(for Apple) to search for a specific term or click sort ( $\blacklozenge$ ) icon to arrange alphabetically.

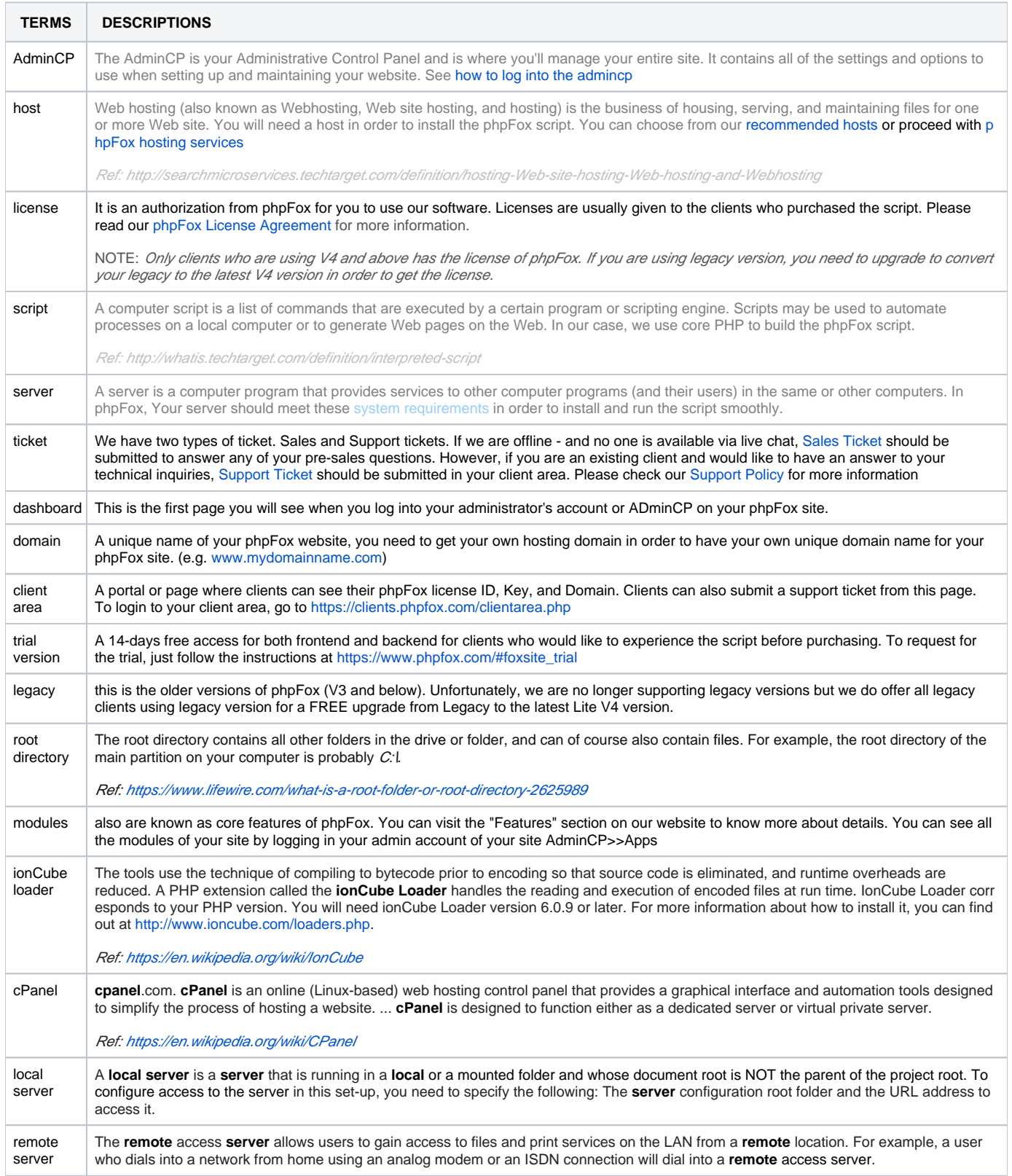

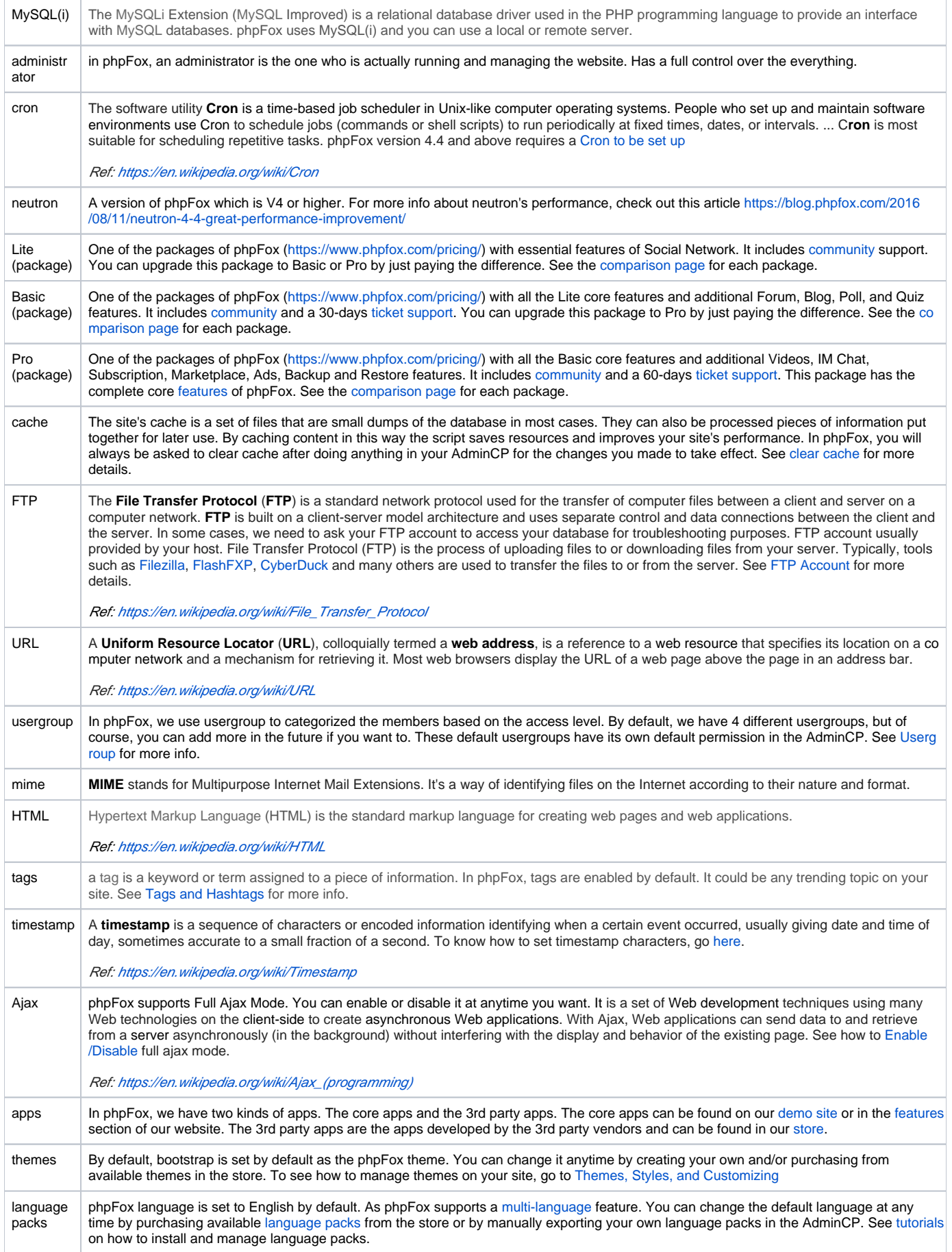

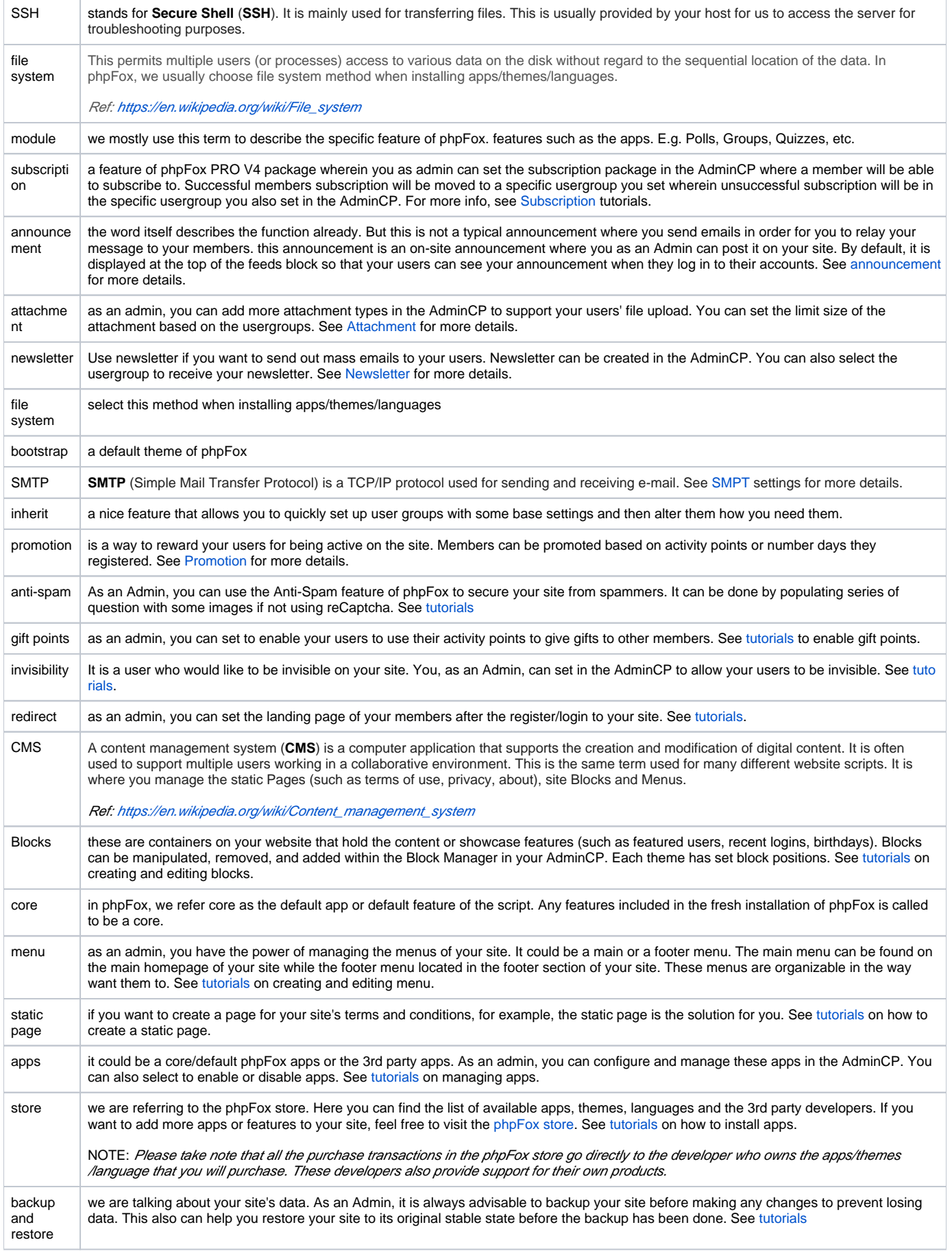

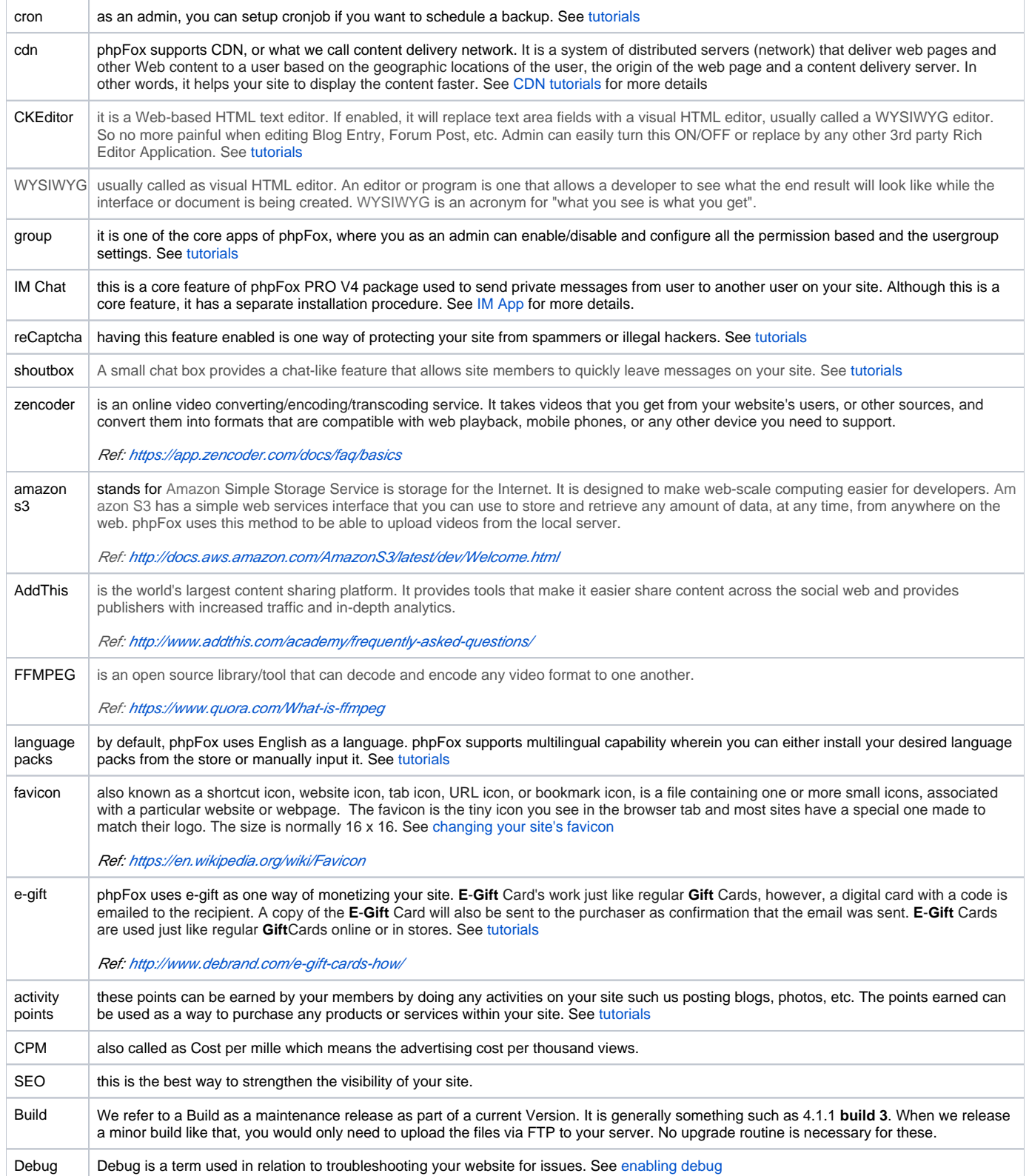